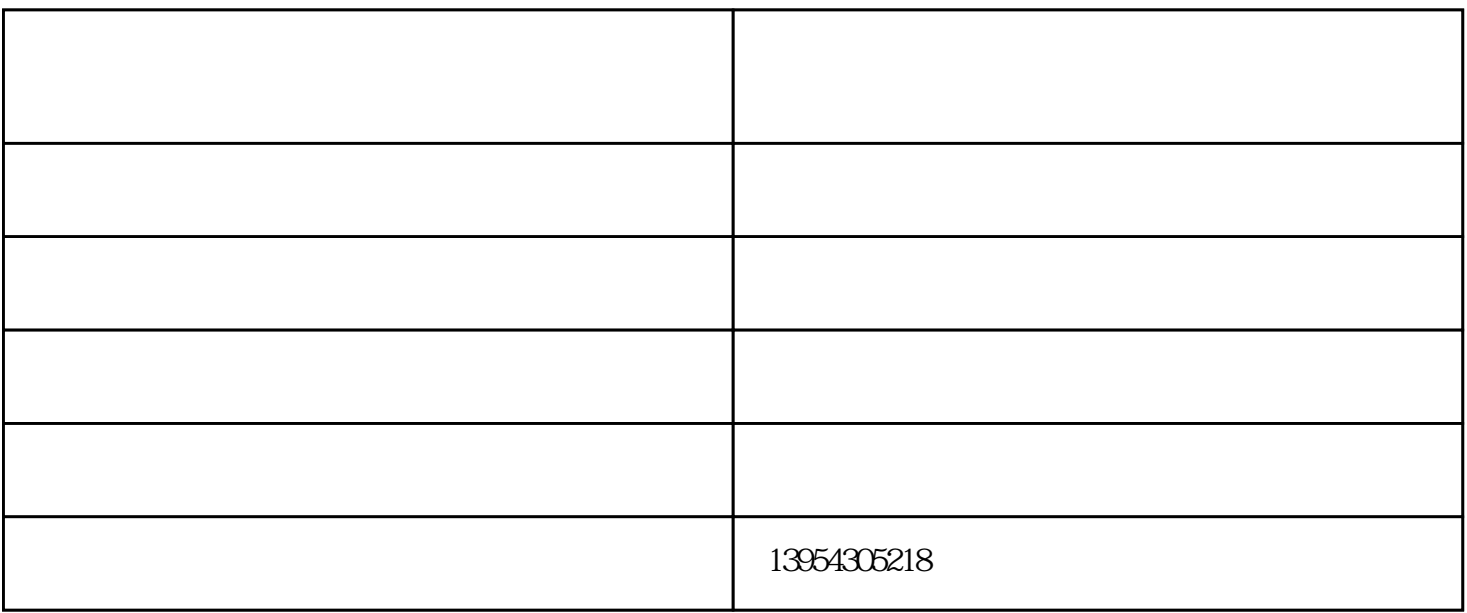

 $1$ 

 $2$ 

 $3$ 

 $Y \t 3$ 

 $1$  and  $1$  and  $1$  and  $1$  and  $1$  and  $1$  and  $1$  and  $1$  and  $1$  and  $1$  and  $1$  and  $1$  and  $1$  and  $1$  and  $1$  and  $1$  and  $1$  and  $1$  and  $1$  and  $1$  and  $1$  and  $1$  and  $1$  and  $1$  and  $1$  and  $1$  and  $1$  and  $1$  a  $A$  $2$  and  $2$ 

C. M1, M2, M3

 $A3$ 

 $4$ 

激光切割机招商-东博机械设备自动化-潍坊激光切割机由博兴县曹王镇东博机械设备厂提供。激光切割

and the contraction of the contraction of the contraction of the contraction of the contraction of the contraction of the contraction of the contraction of the contraction of the contraction of the contraction of the contr